The copy filmed here has been reproduced thanks to the generosity of:

National Ubrary of Canada

The images eppeering here are the best quelity possible considering the condition end legibility of the originel copy end in keeping with the filming contrect specifications.

Original copies in printed paper covers are filmed beginning with the front cover and ending on tha iaat paga with a printad or illustratod impraa sion, or the back cover when eppropriate. All othar original copiaa ara filmad baginning on tha first page with a printed or illustrated impression, and ending on the last page with e printed or iliuatratad imprasalon.

Tha iaat racordad frama on aach microficho shell contain the symbol  $\rightarrow$  (meening "CON-TINUED"), or the symbol  $\nabla$  (meaning "END"), whichever applies.

Mapa, platas. charts. ate.. may ba filmad at different reduction ratios. Those too large to be antiraly includad in ona axposura ara filmad baginning in tha uppar iaft hand comar. laft to right and top to bottom. as many framaa aa raquirad. Tha following diagrams illustrata tha mathod:

L'exemplaire filmé fut reproduit grâce à la générosité da:

Bibliothéqua nationala du Canada

Les images suiventes ont été reproduites avec le<br>plus grand soin, compte tenu de le condition et de la netteté de l'exemplaire filmé, et en conformité avac las conditions du contrat da filmaga.

Les exemplaires originaux dont le couverture en papiar ast impriméa sont filmés an commençant par le premier plat et en terminent soit par la darniéra page qui comporta una amprainta d'impression ou d'illustretion, soit par le second plat, seion le cas. Tous les autres exemplaires<br>origineux sont filmés en commençant per la première pege qui comporte une empreinte d'impression ou d'iliustretion et en terminant par la dernière pege qui comporte une telle empreinte.

Un dee aymboiee auivants spperattra sur la dernière image de chaque microfiche, seion le cas: le symbole — signifie "A SUIVRE", le<br>symbole V signifie "FIN".

Les certes, plenches, tableeux, etc.. peuvent être filmés è des taux de réduction différents. Lorsque le document est trop grand pour être reproduit en un seul cliché, il eet filmé é partir de l'angle supérieur gauche, de gauche è droite, et de haut en bes. en prenant le nombre d'images nécessaire. Les diegremmes suivents illustrent le méthode.

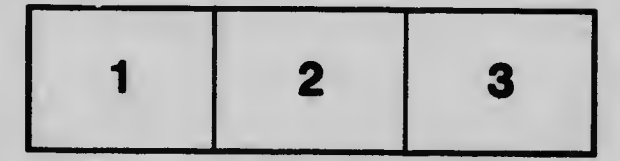

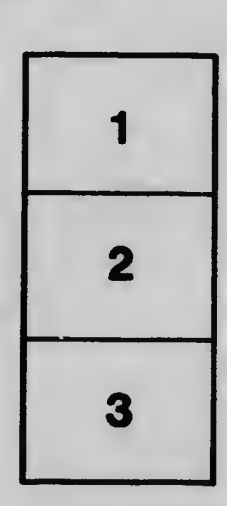

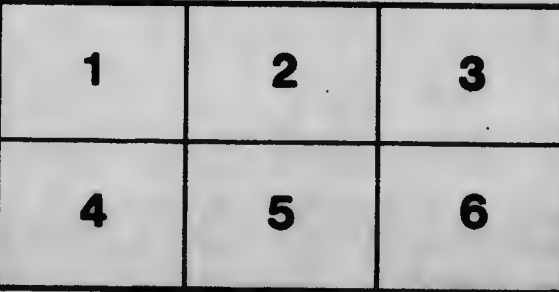